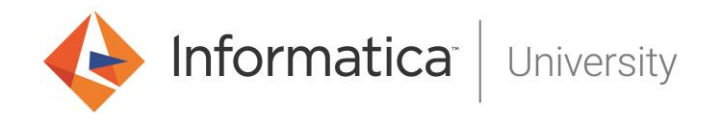

## **PowerCenter Niveau II Développement**

## **Présentation**

Cette formation étend la formation de base « PowerCenter Niveau I Développement » et s'adresse donc à des développeurs déjà expérimentés avec PowerCenter.

- **Durée** : 4 jours
- **Langue** : Formation en Français/Support en Anglais
- **Lieu** : Informatica France ou sur site
- **Public** : Développeurs
- **Pré**-**requis** : Expérience en développement PowerCenter (6 mois minimum recommandés). Avoir suivi la formation Informatica PowerCenter Niveau I Développement est recommandée mais non obligatoire

## **Objectifs**

- Décrire l'architecture PowerCenter
- Développer des mappings en utilisant des techniques avancées
- Gérer les erreurs avec différentes techniques
- Utiliser les possibilités avancées des workflows (control task, email…, recover, mode concurrent…)
- Utiliser la méthode Velocity pour optimiser les performances des traitements PowerCenter

## **Thèmes abordés**

- Architecture PowerCenter
- Paramètres et Variables de Mappings et de workflows Mise en œuvre de fichiers paramètres
- User-Defined Fonctions et Fonctions avancées Informatica
- Normalisation et Dénormalisation
- Lookups : Pipeline Lookup et Gestion dynamique de cache
- Agrégation incrémentale
- Gestion des erreurs
- Gestion transactionnelle Transaction Control Transformation
- Gestion des workflows : tâches de contrôle, gestion de reprise
- Performances : méthodologie Velocity
- Performances : optimisation du design des mappings
- Performances : optimisation de la mémoire et des paramètres de sessions
- Performances : utilisation du partitionnement